Prof. Dr. Stefan Funken WS 2013/2014 Dipl.-Math. Katharina Becker-Steinberger Blatt 13 Dipl.-Math. oec. Klaus Stolle 31.01.2014 Institut für Numerische Mathematik Universität Ulm

## Angewandte Numerik 2 Abgabetermin: Freitag 07.02.2014, vor der Übung

## Raumänderung (Vorankündigung):

Am 07. Februar 2014 finden wegen der Promotionsfeier der Fakultät für Ingenieurwissenschaften und Informatik die Übungen zu Angewandte Numerik 2 im Raum 43.2.103 statt.

Aufgabe 30 (Programmieraufgabe, Finite Elemente 1D mit Neumann Randbedingungen) (8 Punkte)

Wir betrachten noch einmal Aufgabe 26 von Blatt 11. Dort hatten wir eine Finite-Elemente-Methode in 1D für das folgende Problem programmiert:

 $-\left(a(x)u'(x)\right)' + b(x)u'(x) + c(x)u(x) = f \quad x \in \Omega = (0,1)$  $u(0) = u_D(0)$  $u(1) = u_D(1)$ 

- a) Wir ersetzen nun die Dirichlet-Randbedingungen am rechten Rand durch Neumann-Randbedingungen. Wie lautet die schwache Form des Problems, wenn statt  $u(1) = u_D(1)$  Neumann Bedingungen gefordert werden:  $u'(1) = g$ ?
- b) Laden Sie das Material von der Homepage herunter. Ändern Sie die Dateien so, dass auch Neumann-Bedingungen betrachtet werden können. Schreiben Sie Ihr Programm dabei so flexibel, dass die Neumann Bedingungen wahlweise am linken oder am rechten Rand gesetzt werden können.
- c) Testen Sie das Programm mit folgenden Daten:
	- $a = 1, b = 0, c = 0, f = 1 \text{ und } u(0) = 0, u'(1) = 0.5,$
	- $a = 1, b = 0, c = 1, f = 0 \text{ und } u(0) = 1, u'(1) = 1,$
	- $a = 1, b = 0.1, c = 0, f = x \text{ und } u(0) = 1, u'(1) = -0.25,$
- d) Testen Sie Ihr Programm außerdem mit
	- $a = 1, b = 0, c = 0, f = 1 \text{ und } u'(0) = u'(1) = 0$

Wo liegt das Problem, wenn am linken und am rechten Rand Neumann-Bedingungen gestellt werden? Erklären Sie, wo das Problem analytisch liegt und erläutern Sie ebenfalls, was dies für die Matrizen im Algorithmus bedeutet.

## Lösung

a) Betrachte das Diffusions-Konvektions-Reaktions-Problem mit inhomogenen Dirichlet- und Neumann-Randbedingungen

$$
-au'' + bu' + cu = f, \quad x \in \Omega = (0, 1),
$$

$$
u(0) = u_D(0),
$$

$$
u'(1) = g.
$$

Homogenisierung: Definiere  $u := u_0 + \tilde{u}_D$  mit

$$
u_0 \in H^1_{(0)}(\Omega) := \{u \in H^1(\Omega) | u(0) = 0\},\
$$
  
 $\tilde{u}_D \in H^1(\Omega).$ 

Schwache Formulierung: Multipliziere mit Testfunktion  $v \in H^1_{(0)}(\Omega)$  und integriere partiell:

$$
-a\int_0^1 u''v \, dx + b\int_0^1 u'v \, dx + c\int_0^1 uv \, dx \stackrel{\text{PI}}{=} a\int_0^1 u'v' \, dx - [u'v]_0^1 + b\int_0^1 u'v \, dx + c\int_0^1 uv \, dx
$$

$$
= a\int_0^1 u'v' \, dx - gv(1) + \underbrace{u'_0(0)v(0)}_{=0, \, \text{da } v \in H^1_{(0)}(\Omega)} + b\int_0^1 u'v \, dx + c\int_0^1 uv \, dx
$$

Einsetzen von  $u = u_0 + \tilde{u}_D$  und bekannte Terme auf die rechte Seite bringen liefert die schwache Formulierung des Problems mit gemischten Randbedingungen. Finde  $u_0 \in H^1_{(0)}(\Omega)$ 

$$
\tilde{a}(u_0,v)=\tilde{f}(v)-a(\tilde{u}_D,v)\quad \forall v\in H^1_{(0)}(\Omega)
$$

mit

$$
\tilde{a}(u, v) := a \int_0^1 u'v' dx + b \int_0^1 u'v dx + c \int_0^1 uv dx,
$$
  

$$
\tilde{f}(v) := \int_0^1 fv dx + gv(1).
$$

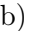

1  $\|$  function u=fem1dkomplett (coordinates, elements, dirichlet, neumann, a, b, c, f, u\_d, u\_n) 2  $3 |N=size$  (elements, 1); 4  $A=$ sparse  $(N+1,N+1)$ ; 5 | B=sparse  $(N+1,N+1);$ 6  $|C=$ sparse  $(N+1,N+1);$  $7 |$  r h s = zeros  $(N+1,1);$  $8 | u = zeros (N+1,1);$ 9  $10 \mid \%$  Aufstellen der Steifigkeitsmatrix 11 | for  $j = 1:N$  $12 \mid x=$ coordinates (elements  $(j, :)$ );  $13$  | A( elements (j, : ), elements (j, : )) = A( elements (j, : ), elements (j, : ) ) + ...  $14$  a  $/(x(2)-x(1))*[1 -1;-1]$ ;  $15 \mid B(\text{elements}(j,:))$ , elements $(j,:)$ ) = B(elements $(j,:)$ ), elements $(j,:)$  + ...  $16$  b/2∗[-1 1;-1 1];  $17 \mid C(\text{elements}(j,))$ , elements $(j,:)$ , elements $(j,:)$ ) =  $C(\text{elements}(j,))$ , elements $(j,:)$  + ...  $18 \mid c*(x(2)-x(1))/6*[2 \quad 1;1 \quad 2];$  $19 \vert$ end  $20\,|\,\%$  Rechte Seite 21  $|$  for  $|i=1:N$  $22$  |  $x=$  coordinates (elements (j, :)); 23 rhs ( $\lceil$  elements  $(j, 1)$ ; elements  $(j, 2)$ ]) = rhs ( $\lceil$  elements  $(j, 1)$ ; elements  $(j, 2)$ ]) + ... 24  $(x(2)-x(1))/2*f((x(1)+x(2))/2);$  $25$  end 26

```
27 | % HIER NEUMANN BEDINGUNG EINBAUEN
28 \mid r \text{hs} (neumann) = rhs (neumann) + a*u_n;
29
30
31 \, | \% \, Dirichlet \, Bedingungen32 |u (dirichlet)=u d;
33
34 % Berechnung der Loesung
35 | %C = diag(sum(C'));
36 M=A+B+C;
37 freenodes=setdiff (1:size (elements, 1)+1, dirichlet);
38
39 | rhs=rhs-M*u;
40
41 | u ( freenodes )=M( freenodes , freenodes ) \ rhs ( freenodes );
 1 function solve 1dfem
 2 % Matlab Programm fuer 1D− Problem
 3 \frac{8}{6} –au<sup>'</sup> + bu' + cu=f in (0,1)
 4 \mid \mathcal{K} \; a, b, c \; konstant5
 6 clear all;
 7 \vert close all;
8
9 \mid \% Netz laden
10 load coordinates dat
11 load elements dat
12
13
14
15 | t e i l = \cdot c \cdot ;
16
17 \vert \text{switch} \text{tein}18 | case 'a'
19 dirichlet = 1; neumann = 3;
20 a=1;b=0;c=0; u_d=0; u_n=0.5; f = \mathcal{Q}(x) 1;
21 case 'b'
22 dirichlet = 1; neumann = 3;
23 | a=1;b=0;c=1; u_d=1; u_n=1; f = \mathcal{Q}(x) 0;
24 | case 'c'
25 dirichlet = 1; neumann = 3;
26 a=1;b=0.1;c=0; u_d=1; u_n=-0.25; f = \mathcal{Q}(x) x;
27 case 'd'
28 | %... tbd...
29 dirichlet = [ ];
30 neumann = [1,3];
31 a=1;b=0;c=0; u d=[]; u n=1; f = \mathcal{Q}(x) 1;
32 end
33
34
35
36\,|\% berechne FEM
37 for k=0:3
38 | u=fem1dkomplett (coordinates, elements, dirichlet, neumann, a, b, c, f, u_d, u_n);
```

```
39 \mid \% FEM Loesung plotten
40 plot ( coordinates ( elements )', u ( elements )', 'k-');
41 hold on;
42 pause ;
43 \% Verfeinere Gitter
44 coordinates=[coordinates; sum(cordinates), 2)/2];
45 | n=size (elements, 1);
46 elements = [[elements (:,1), (n+2:2*n+1) ']; [(n+2:2*n+1)', elements (:,2)]];
47 end
48
49 %berechne letztes Mal FEM
50 |u=fem1dkomplett (coordinates, elements, dirichlet, neumann, a, b, c, f, u_d, u_n);
51
52 \frac{8}{6} Plot of the FE-solution
53 plot ( coordinates ( elements )', u ( elements )', 'k-'), hold on
```
c)

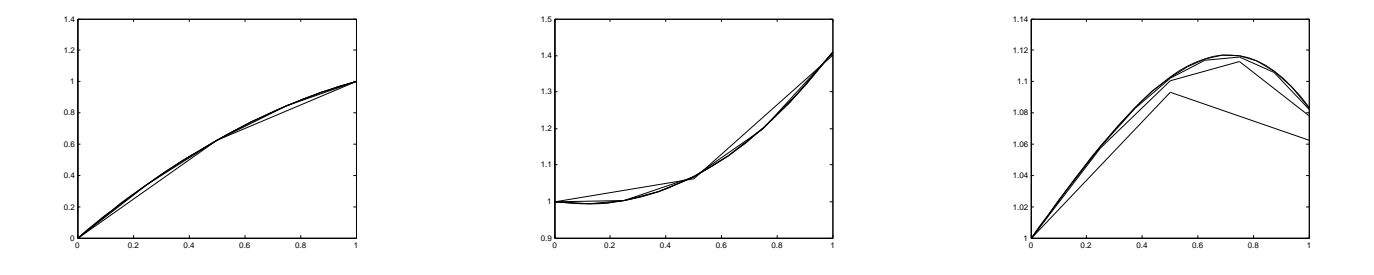

Abbildung 1: Die drei Bilder zeigen jeweils die unterschiedlich feinen numerischen Lösungen der drei Parameter-Szenarien.

d) Das Problem liegt darin, dass die Aufgabe nicht mehr wohlgestellt ist. Numerisch führt dies zu einer singulären Steifigkeitsmatrix, sodass das Gleichungssystem  $M\$ rhs nicht mehr lösbar ist.